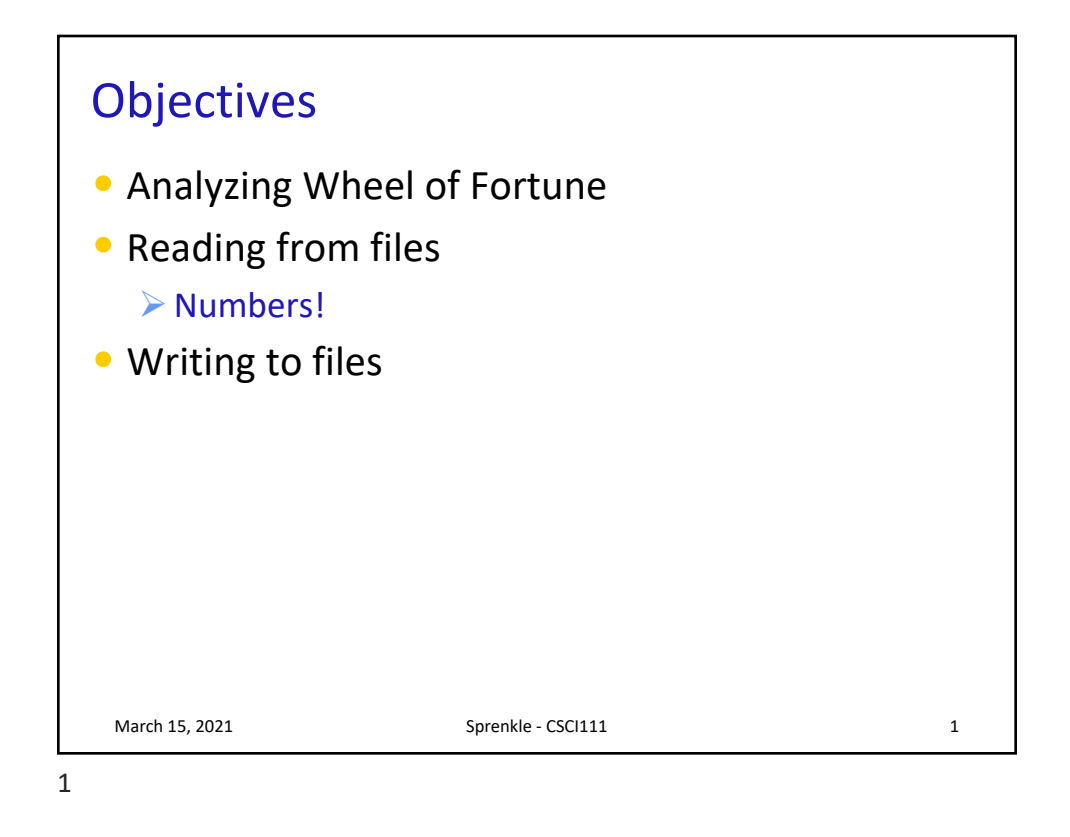

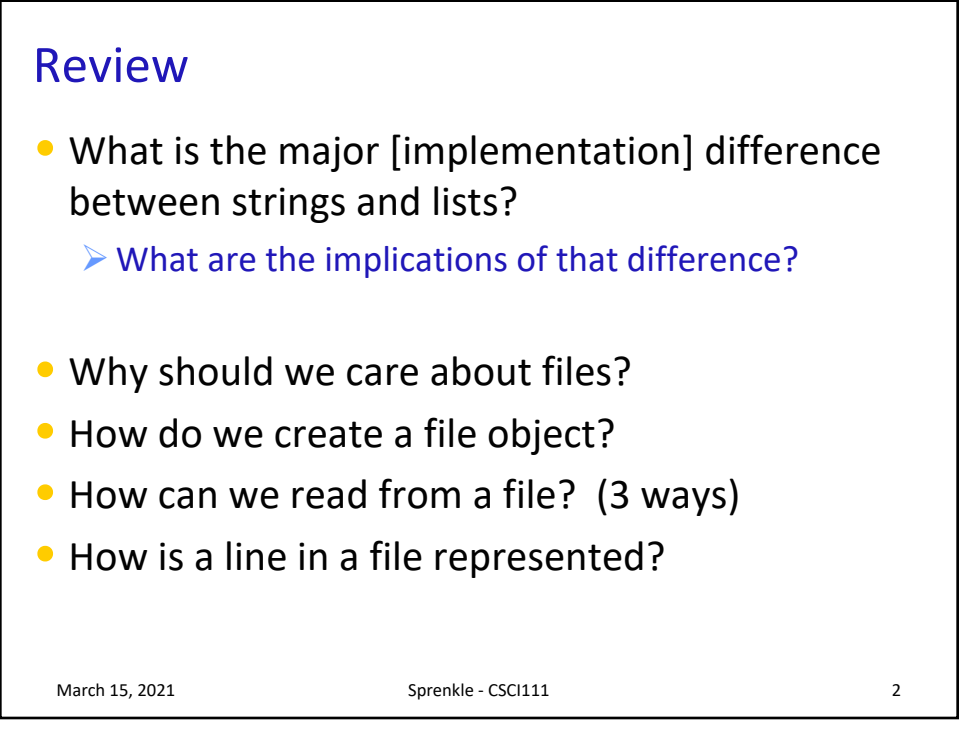

2

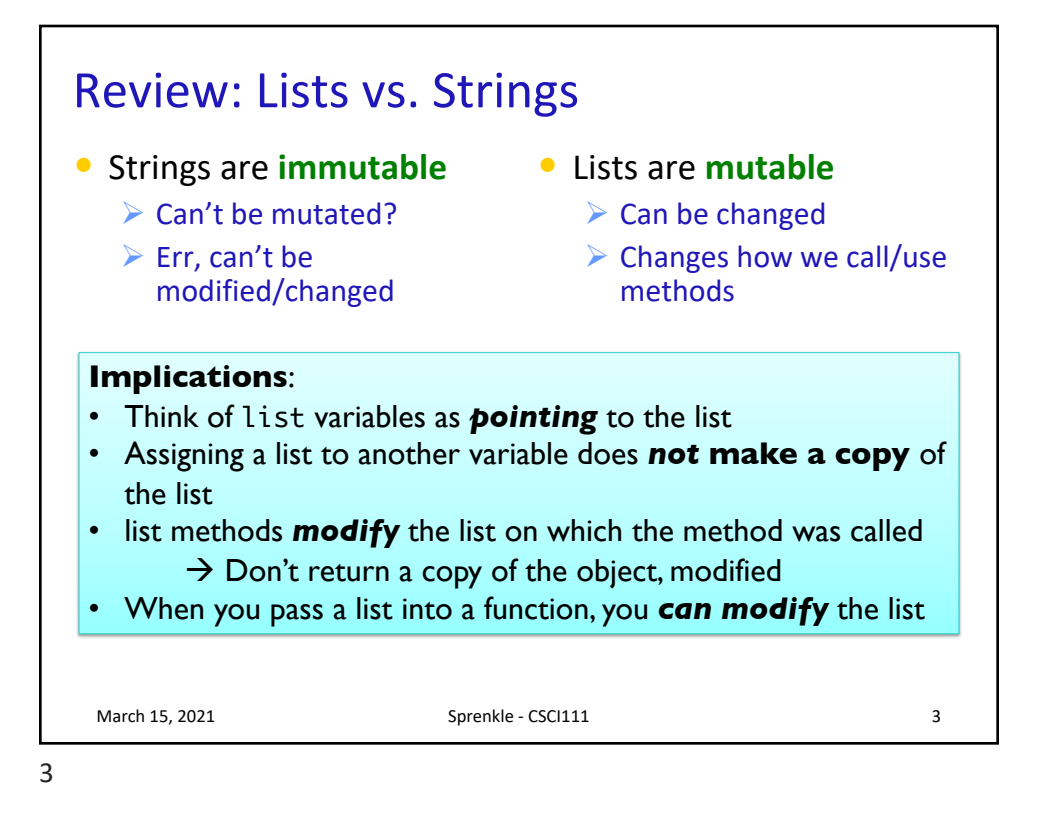

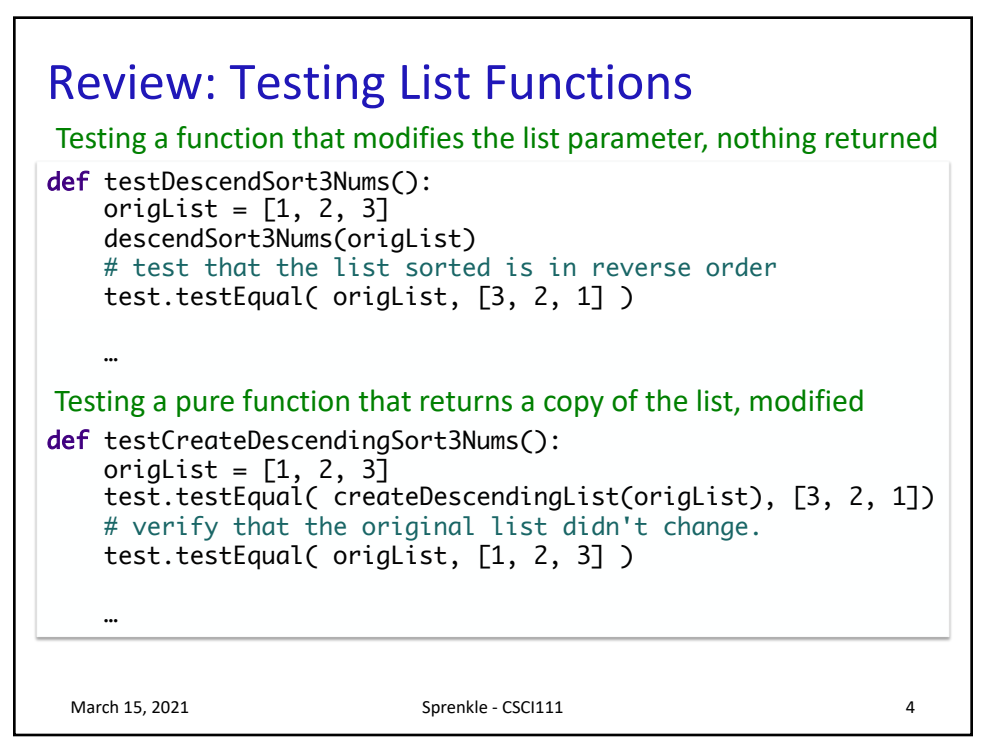

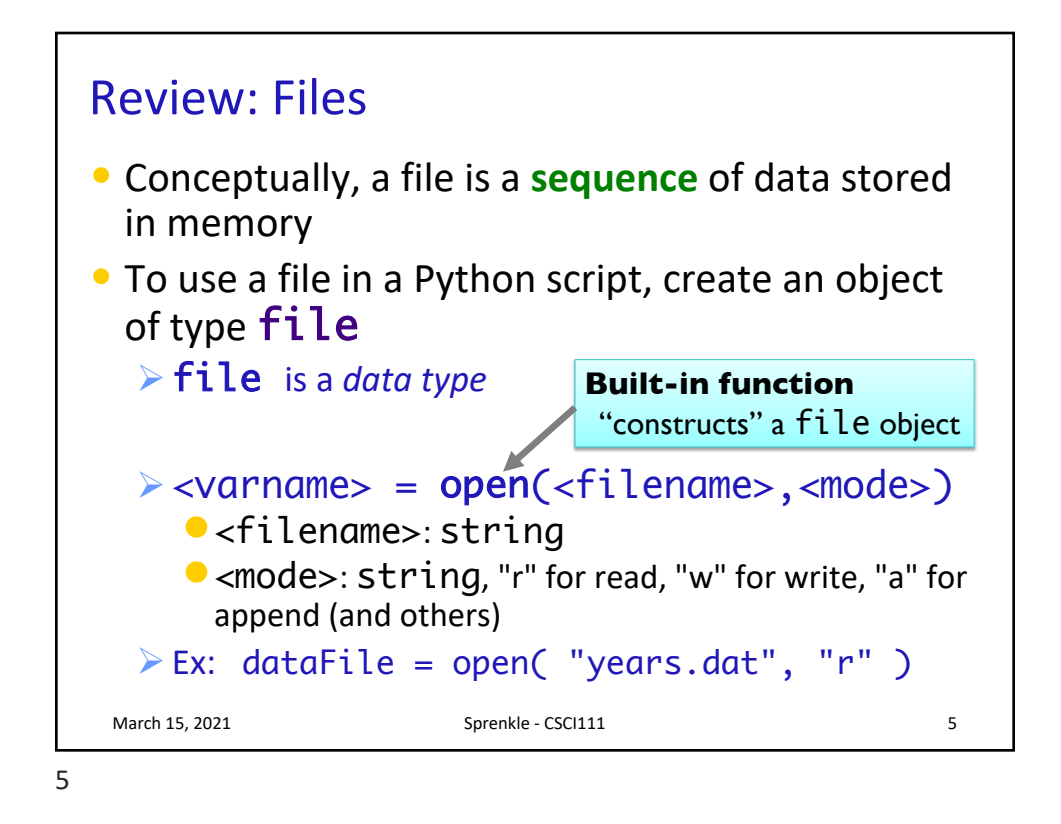

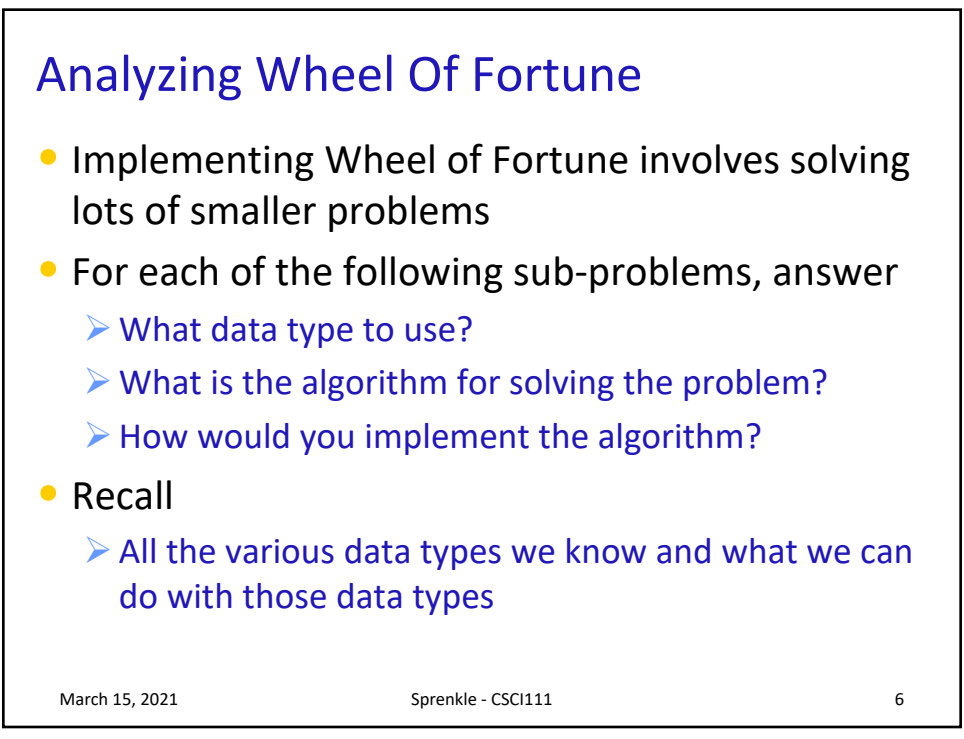

6

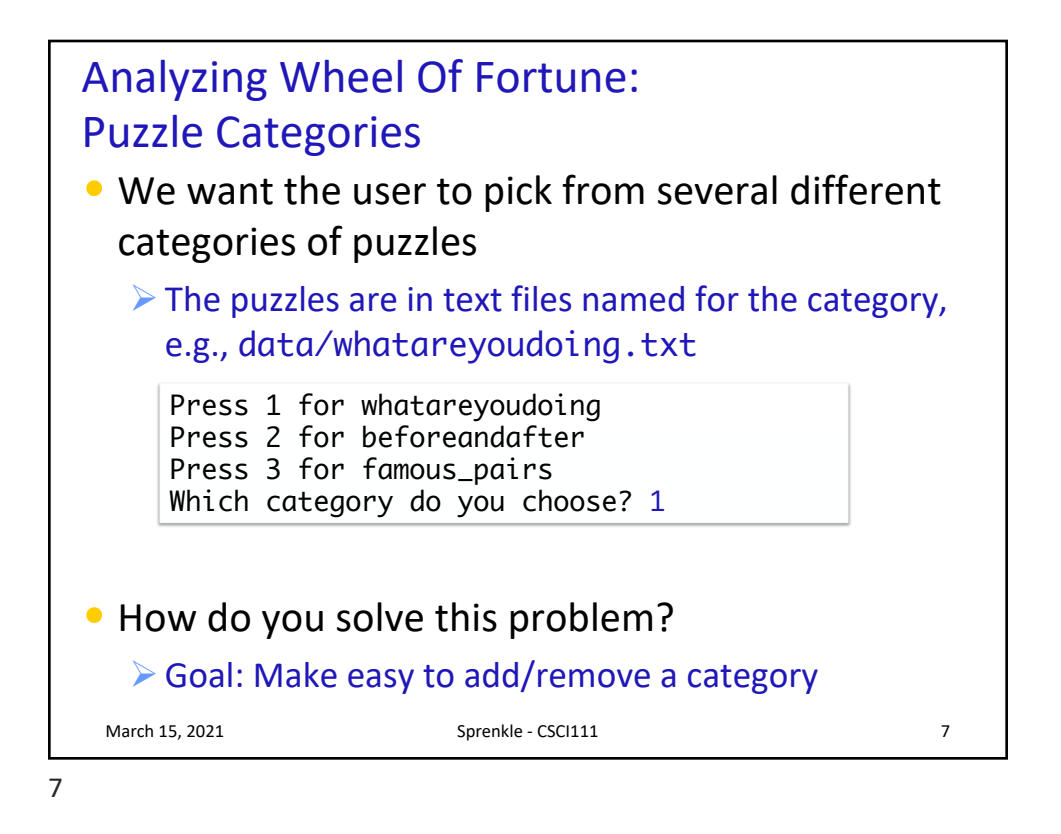

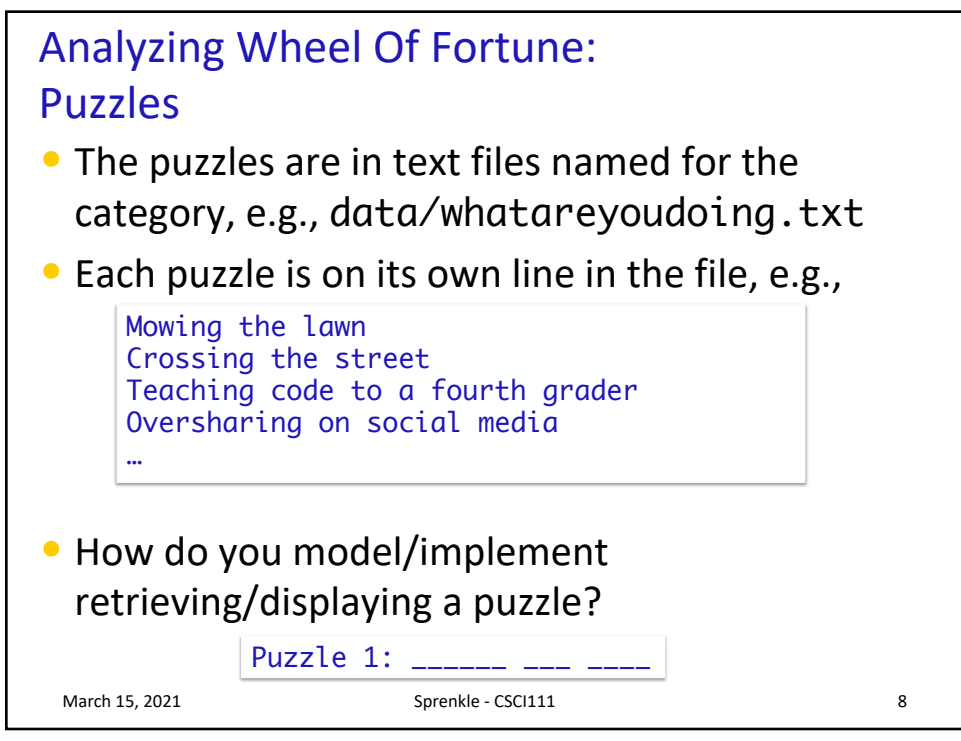

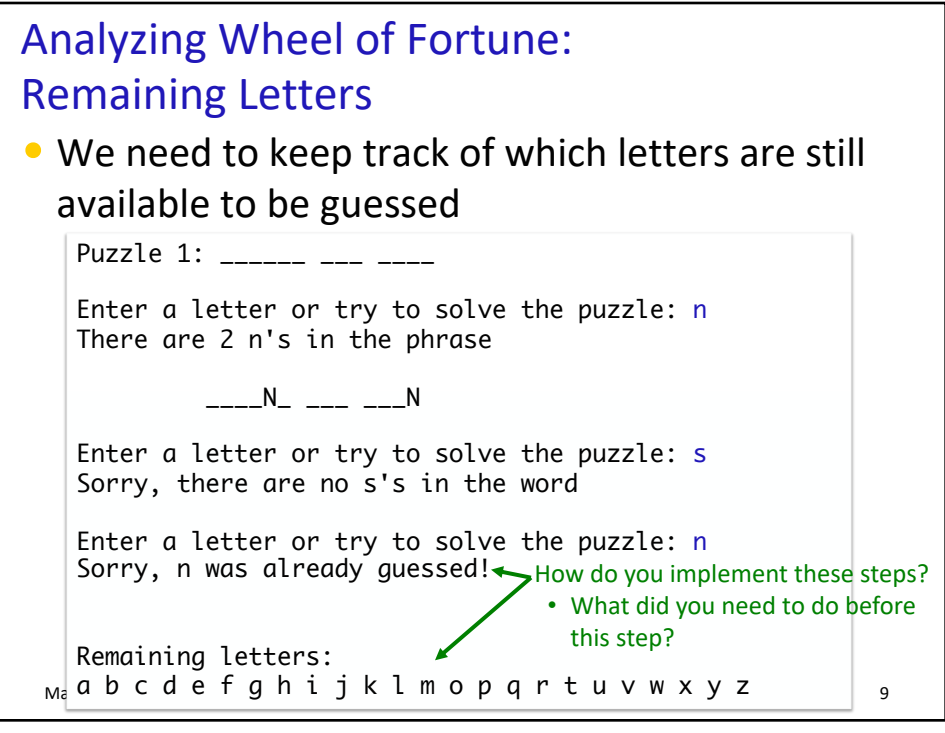

9

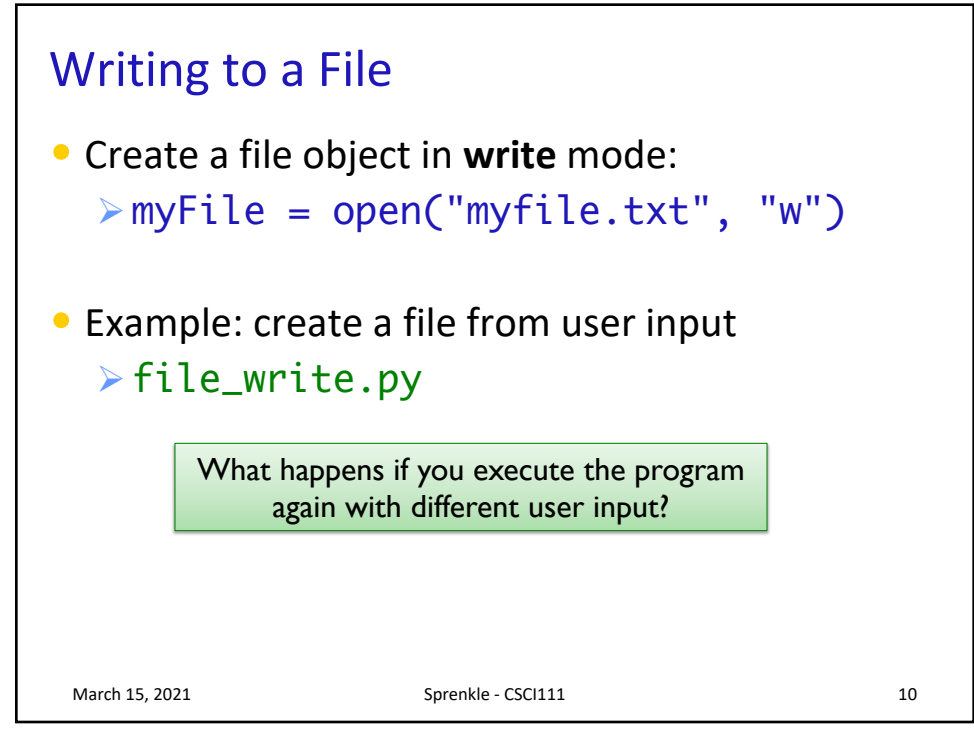

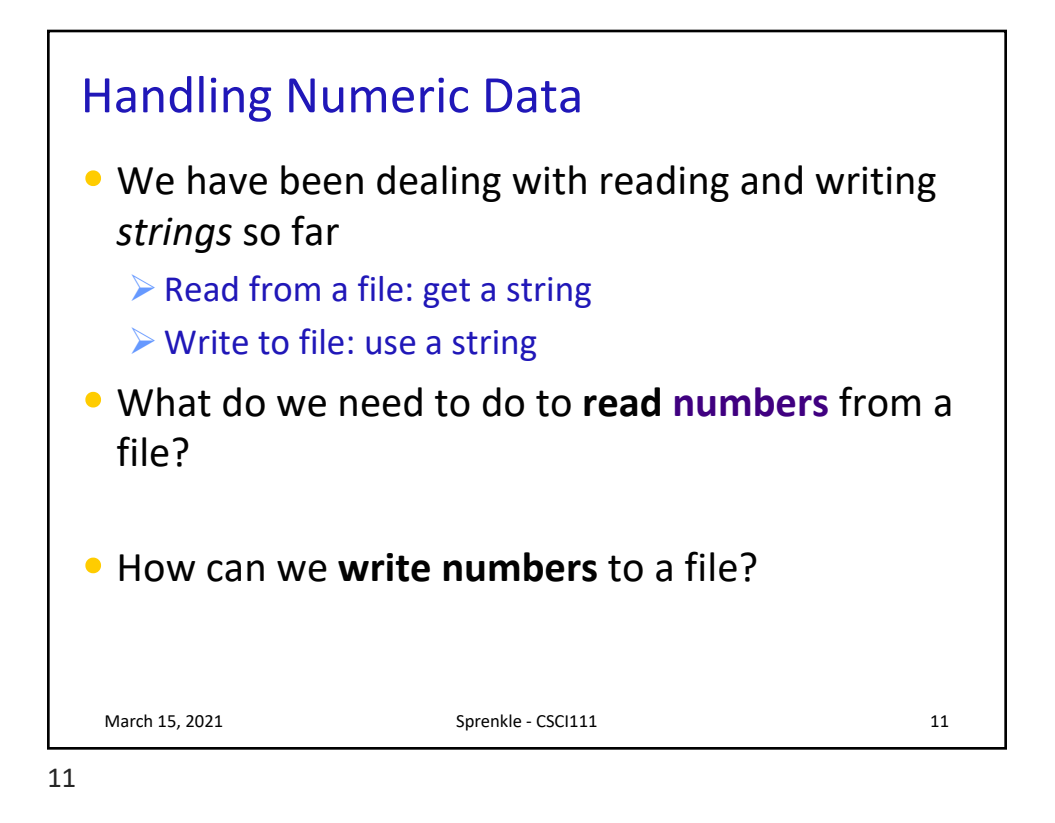

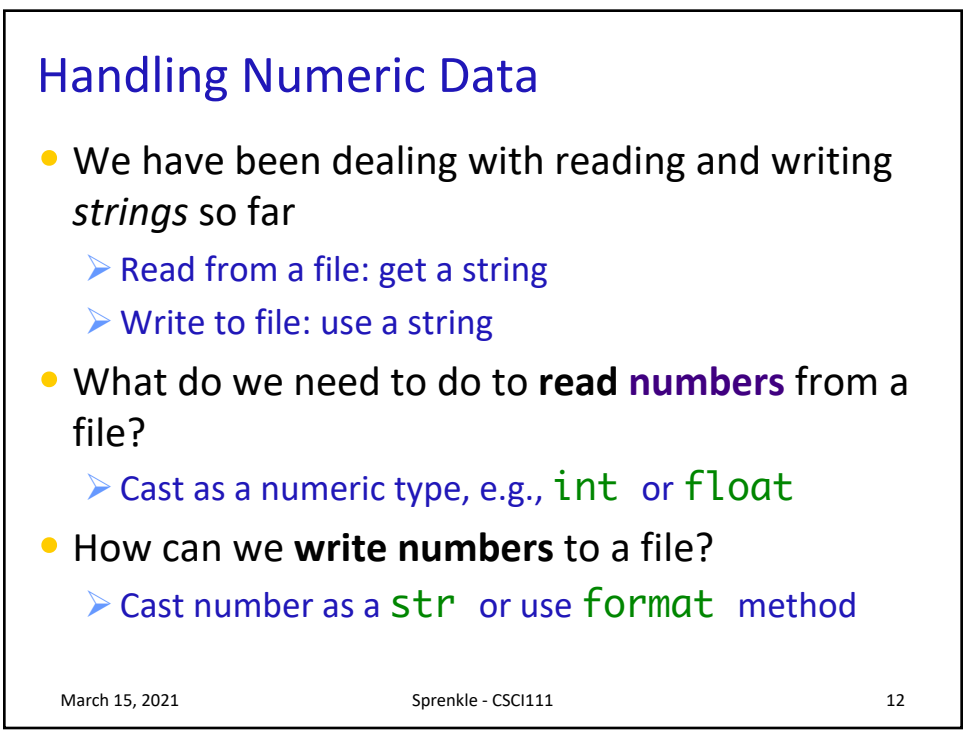

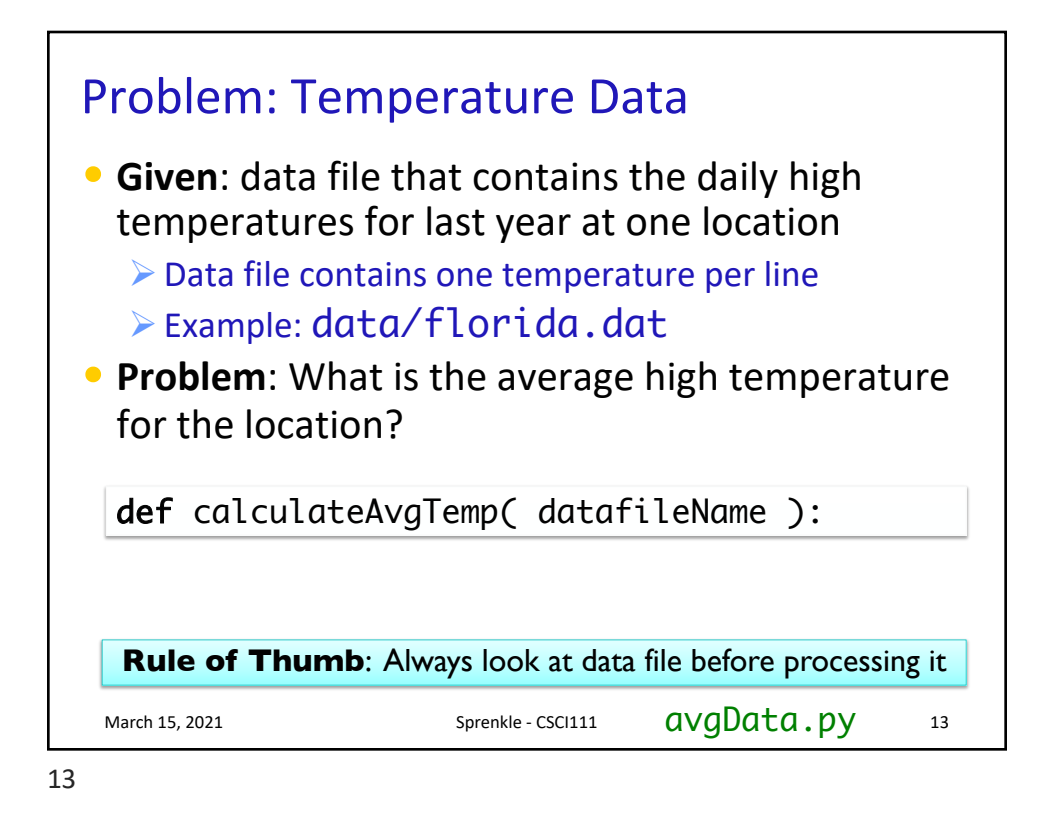

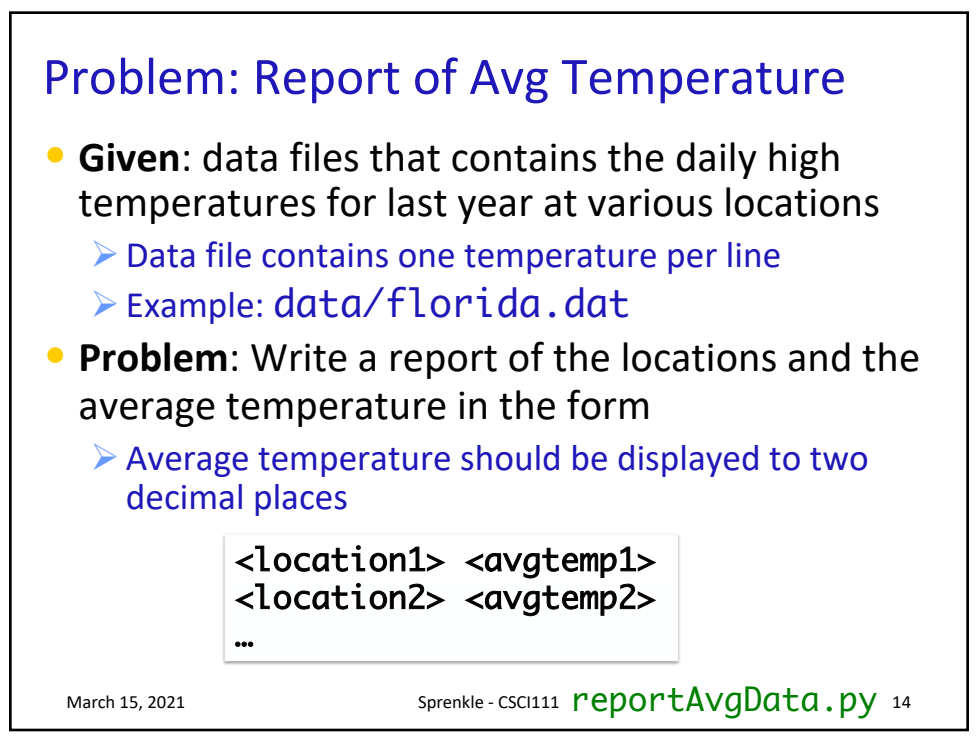

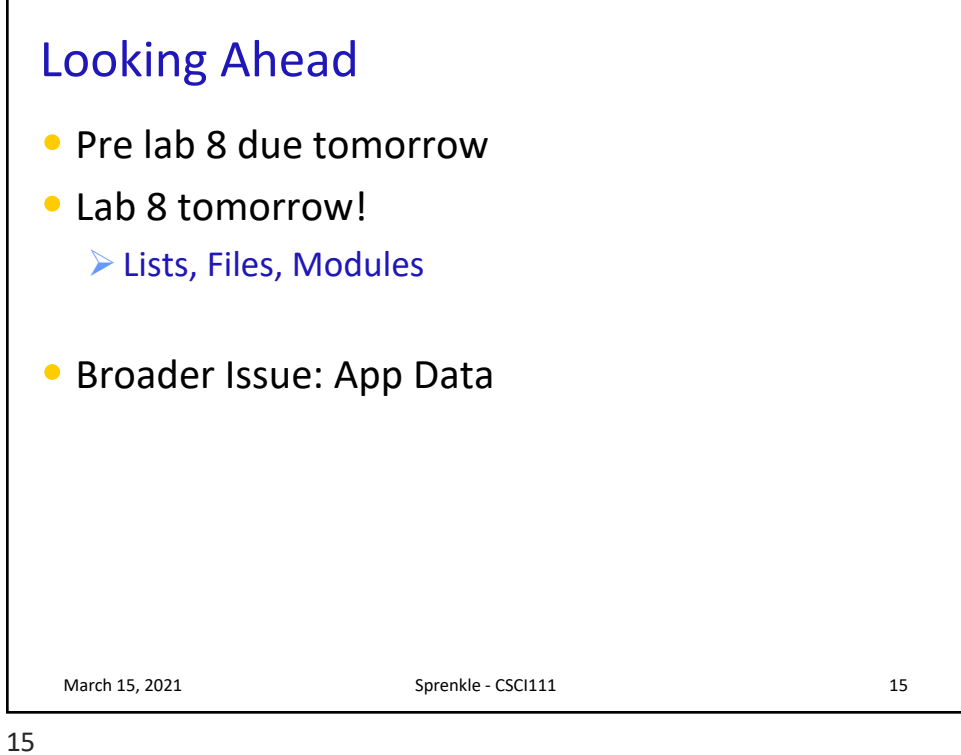